## ScotEID Library BVD Holding Info

Written By: ScotEID

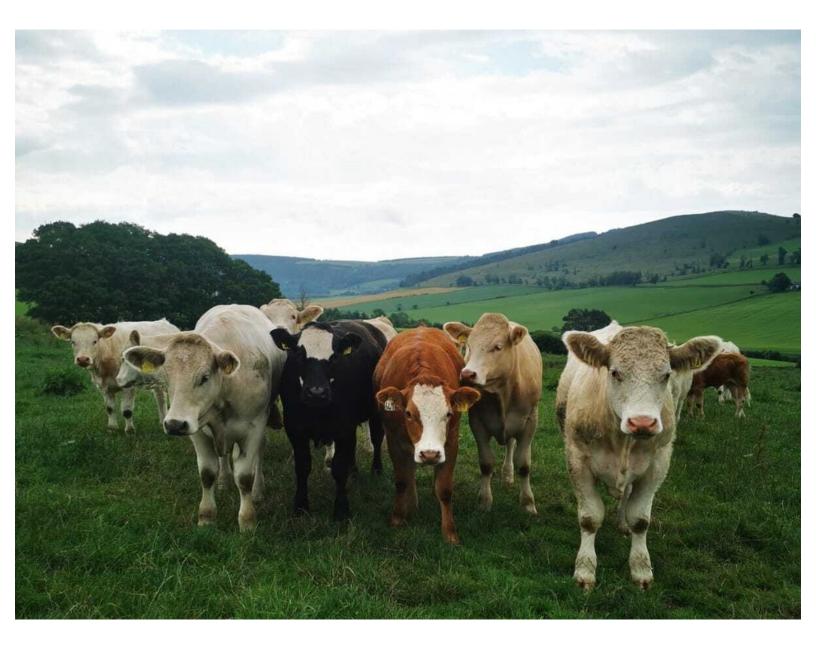

## Step 1 — BVD Holding info

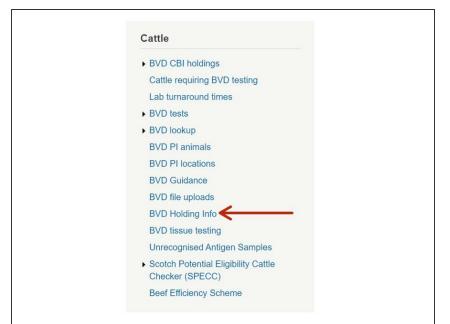

 Click on BVD Holding info under the Cattle Menu down the left hand side of the ScotEID Home page, as shown by the red arrow.

## Step 2 — BVD Holding info

| BVD Holding Info<br>Hadley for virtual your laboratory set the last BVD status will be shown.<br>Strokenizene here status caluma decoptors                                                                                                    | BVD Holding Info<br>match who are stateware the left of balas at the main<br>Deal/shore they Safet and deal shore the state of the states at the main<br>Coding the states at the states of the states at the state of the three states<br>New Safet and Safet and Safet at the states at the states of the states at the states of the states at the states of the states at the states of the states at the states of the states at the states of the states at the states at the stat |                                                                                                    |
|----------------------------------------------------------------------------------------------------|----------------------------------------------------------------------------------------------------|----------------------------------------------------------------------------------------------------|
| Name         Control         Control <thcontrol< th=""> <thcontrol< th=""> <thcont< th=""><th>Lucidat<br/>Gran Carlos Carlos Ca</th><th>Image: Construction         CPH         Birth CPH         BVD Status           Mintal ID         DDB         Date of Death         CPH         Birth CPH         BVD Status           Mintal ID         Uszterstrati         1 40022021         spectrost         0 40000022         BVD Negative           Mintal ID         2 204/2017         spectrost         BVD Negative         DVD Negative</th></thcont<></thcontrol<></thcontrol<> | Lucidat<br>Gran Carlos Carlos Ca       | Image: Construction         CPH         Birth CPH         BVD Status           Mintal ID         DDB         Date of Death         CPH         Birth CPH         BVD Status           Mintal ID         Uszterstrati         1 40022021         spectrost         0 40000022         BVD Negative           Mintal ID         2 204/2017         spectrost         BVD Negative         DVD Negative |

- The first image shows you a table with all the BVD Holding Info. The headings in the shaded blue banner along the top, are explained by clicking on the blue hyperlink, shown by the red arrow. To see this, go to the second image.
- The second image displays the BVD Holding Info column descriptions seen in the Main Grid. It also shows the additional information seen when you open up a Sub Grid. To open a Sub Grid, click on the + symbol at the left hand side of the chosen CPH, as shown by the black arrow (first image) then refer to the third image.
- (i) Click on the Help Page hyperlink as shown by the blue arrow (second image) for further guidance
- The third image shows additional information known as the Sub Grid. You can click on any of the blue i symbols (as shown by the red arrows) for further animal ID/CPH information. To **reload** the page, click on the icon indicated by the blue arrow. To **download**, click on the paper icon as indicated by the black arrow.

## Step 3 — BVD Holding Info - Search and Download

| Holdings for which your laboratory set the last BVD s |                                 |                          |              |          |             |               |               |              |                     |            |                                  |             |          |       |              |      |
|-------------------------------------------------------|---------------------------------|--------------------------|--------------|----------|-------------|---------------|---------------|--------------|---------------------|------------|----------------------------------|-------------|----------|-------|--------------|------|
|                                                       | status will be shown.           |                          |              |          |             |               |               |              |                     |            |                                  |             |          |       |              |      |
| Show/Hide Help & table column descriptions            |                                 |                          | -            | - Marine |             |               | Calves Last 1 | 12M Calves L | Troiding renewal on | and states |                                  |             |          |       |              | -    |
| Holding renewal dates and status                      | 0                               | CPH BVD C:               | Business     | Renewal  | Last Status | Cattle Cattle | Born Neg      | Pos Born Neg | СРН                 | BVD C: Bu  | siness Renewal                   | I ant Statu | s Cattle |       | ves Last 12A | M    |
| CPH BVD C Business Renewa                             | Calves Lost 12M Calves Lost 24M | Search                   |              |          | ×           | 50 0          |               | 0 7          |                     |            |                                  |             |          | Born  | Neg Po       | os B |
|                                                       | Born Neg Pos Born Neg Pos Move  |                          |              |          |             | 254 3         |               |              | + Search            |            |                                  | ×           | 50       | 0 7   | 7 0          | 0    |
| <ul> <li>00/111/222 0 THE STEADING</li> </ul>         | 20 0 4 0 0 0 0 0 0              | all 🗸 🔹                  |              |          |             | 204 3         | 2 0 0         | 0 0          |                     |            | 1                                |             | 254      | 1 2   | 0 0          | 0    |
| + 01/001/0011 0 3 BRUNTWOOD M                         | 170 6 79 43 0 0 62              | +                        |              |          |             | 6 1           | 0 0 0         | 0 0          | all 🗸 🔸             |            |                                  |             | 0        |       | 0 0          | -    |
| + 01/002/0022 0 3 NORTH SKELMC                        | 4 0 2 0 0 0 0 0 0               | ern -                    | equal        | ×        | 0           |               | 32 0 0        | 0 0          |                     |            | <b>V</b>                         |             | 6        | 1 0   | 0 0          | 0    |
| + 01/003/0033 0 0 BALCAJRN FARA                       | 615 0 1 0 0 0 0 0               | + CPH<br>BVD Cat         |              |          | _           | 401 0         | 208 201 0     | 0 201        | + CPH               | × .        |                                  |             | 92       | 0 32  | 0 0          | 0    |
| + 01/004/0044 0 0 BLACKBERRY F.                       | 4 0 0 0 0 0 0 0                 | + Business               |              |          | Find P      | 0 3           | 13 10 0       | 0 10         | +                   |            | equal<br>not equal               | _           | 401      | 0 208 | 201 0        | 0    |
| + 01/005/0055 0 0 NORTHFIELD                          | 2 0 0 0 0 1 0 0                 | + Renewal<br>Last Status |              |          | Find #      | 27 0          | 12 0 0        | 0 0          | +                   |            | begins with                      |             | 0        | 3 13  | 10 0         | 0    |
| + 01/006/0066 0 CARSERIGGAN                           | 121 0 25 0 0 0 0 0 0            | + cattle                 | MOND HILL WC |          |             | 3 0           | 1 0 0         | 0 0          | + P Reset           |            | does not begin with<br>ends with | Find D      | 27       | 0 12  | 0 0          | 0    |
| + 01/007/0077 0 0 DRUMAVON FAI                        | 69 0 3 0 0 0 0 0                | GB Born     GB Born      | CAIRN FARM   |          |             | 793 0         | 1 0 0         | 0 0          | + 66/001/1111       |            | does not end with                | T           | 3        | 0 1   | 0 0          | 0    |
| + 01/008/0088 0 0 BARNBARROCH                         | 214 1 9 8 0 0 8 0 0             | Neg                      | INEYQUOY FAF |          |             |               | 13 13 0       | 0 13         | + 66/002/2222 0     |            | contains<br>does not contain     | •           | 793      |       | 0 0          | -    |
| + 001/009/0099 0 3 UPPER DULLAR                       | 137 0 2 2 0 0 2 0 0             | + gs Born                | HILLSIDE FAR |          |             | 2 0           | 10 10 0       |              | + 66/003/3333       |            | is null                          |             | 69       |       | 0 0          |      |
| + 001/010/0000 0 0 HEATHERYHALL                       | 1521 0 50 50 0 0 53 0 49        | Neg                      |              |          |             |               |               |              |                     |            | is not null                      |             |          |       | 13 0         | 0    |
| + 01/011/0011 0 0 CARLETON HOL                        | 112 0 7 7 0 0 7 0               | + 66 Pos<br>Moved        | EN CRESCEN   |          |             | 14 0          | 6 6 0         |              | + 66/004/4444 🚯     | • 11101    | is in<br>is not in               |             | 2        |       | 1 0          | 0    |
| + 01/012/0012 0 3 GLCAGBURN                           | 49 0 8 5 0 0 5 0 0              | + 98 MOTED               | SERIGGAN     |          |             | 167 0         | 74 74 0       | 0 74         | + 66,1005,15555     | 3 78 DEN   | CRESCEN                          |             | 14       | 0 6   | 6 0          | 0    |
| + 01/013/0013 0 0 33 GILBERT AVE                      | 2 0 0 0 0 0 0 0                 |                          |              |          |             |               |               |              |                     |            |                                  |             |          |       |              |      |
| + 01/014/0014 0 3 GINGE MANOR                         | 34 0 2 0 0 0 0 0 *              |                          |              |          |             |               |               |              |                     |            |                                  |             |          |       |              |      |

- You can select how many records per page you view by clicking on the small black arrows within the green box, as shown in the first image.
- To download a page to Excel, click on the paper icon where it says **Download Page**, as shown by the orange arrow in the first image
- To narrow your search criteria, click on the magnifying glass icon at the bottom left hand corner of the Main Grid, as shown by the red arrow in the first image. Next, go to the second and third images.
- The second and third images shows the search box. A drop down list will appear by clicking on the small black arrows where shown. Select your search criteria, then click on **Find**, as shown. To carry out a new search, select **Reset** on the search window. This will reload the grid and clear the previous search criteria.

If you require further assistance, please contact ScotEID on 01466 794323.